## Ch'ôûm mannan salamdûl / Hello, Stranger

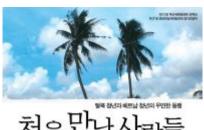

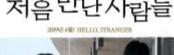

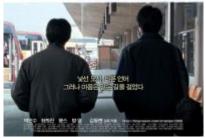

## **Synopsis**

Jin-wook is a North Korean defector who has just completed education at the centre for North Korean adjustment to South Korean life. After moving into his first Seoul apartment, Jin-wook goes out to a wholesale market to buy blankets and is shocked at the excesses of South Korean capitalism. Getting lost on the way home, he asks for help from Hye-jeong, who doesn't know where Jin-wook's apartment is either. The two end up wandering all night long. On another day, Jin-wook meets Ting-woon, an illegal immigrant from Vietnam on his way to Pusan to see his exgirlfriend, a meeting that turns out to be an ill-fated reunion. That night Jin-wook and Ting-woon had a heart-to-heart talk in a motel even though Ting-woon is not capable of speaking Korean... (Source: KOFIC)

## Data sheet

Director: KIM Dong-hyun (김동현 / 金東賢)

Main Cast: PARK In-soo (Jin-wook), CHOI Hee-jin (Hye-jeong)

Release Date: OCT 2007 (second release in June 2009)

Genre: Drama

Production: KIM DONG HYUN Film Executive Producer: KIM Dong-hyun

Producer: PARK Jin-soo Screenplay: KIM Dong-hyun Cinematography: OH Jeong-ok

Editing: LEE Do-hyun Lighting: LEE Joo-saeng Music: LEE Joon-ho

Art Director: PARK Hyo-sun

Production Budget: US\$ 800,000

Distribution: KIM DONG HYUN Film/Indiestory

112 mn, 35mm, Color

Rate: Over 12

Box-office results: 36 (2007)

589 (Re-launched in June-July 2009)

Won three awards at the 14th Lyon Asian Film Festival (Nov. 2008). The film received the third place prize in the Best Feature Film category and second place finishes in the New Asian Cinema section and from the youth jury.